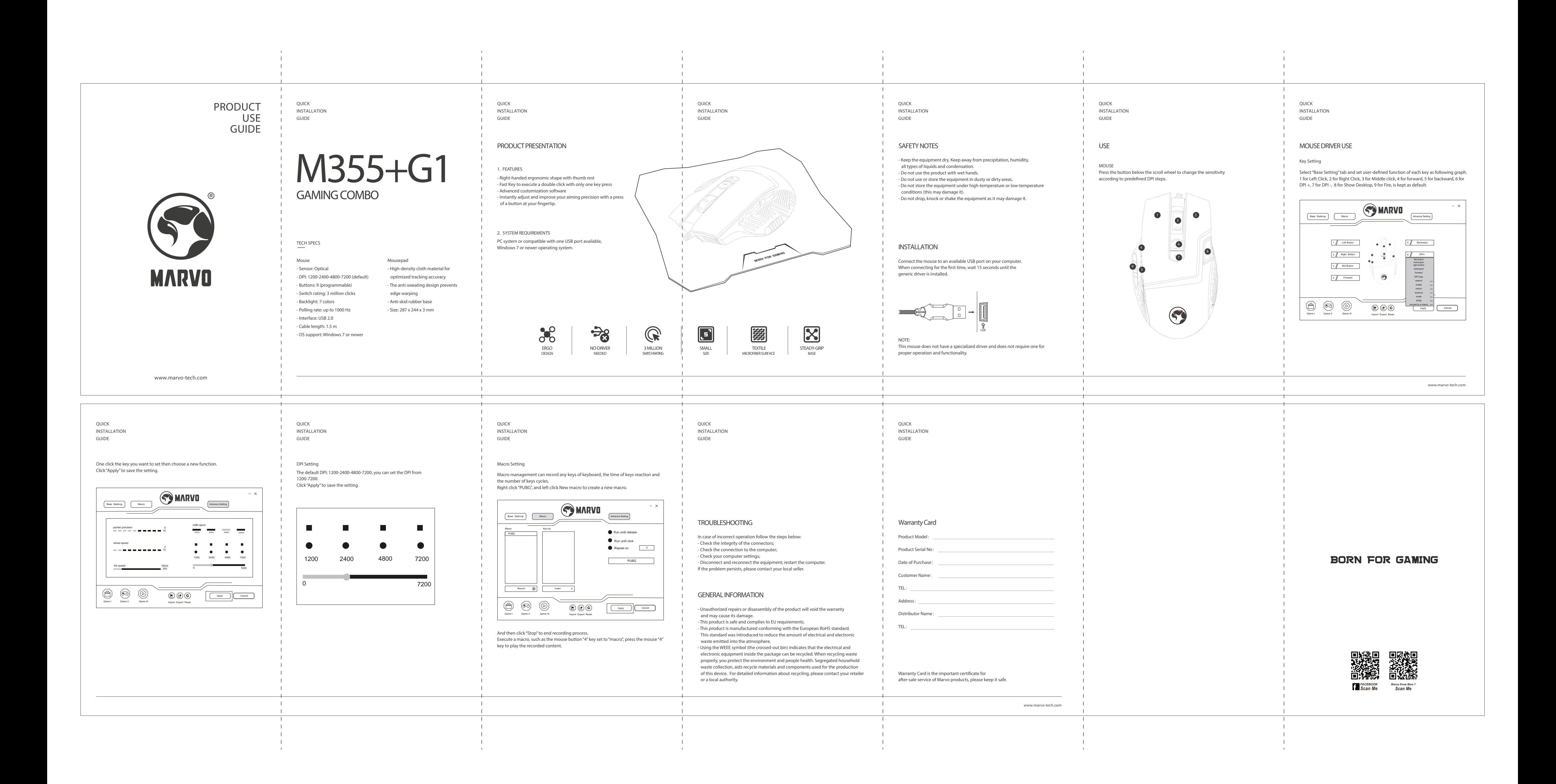

https://tm.by Интернет-магазин TM.by